**怎么查看近期连续跌停的股票~在哪里能查到今日停牌的 股票?-股识吧**

 $\frac{a}{\sqrt{1-\frac{a}{\sqrt{1-\frac{a$ 

 $\mathcal{R}=\frac{1}{2}$  and  $\mathcal{R}=\frac{1}{2}$  and  $\mathcal{R}=\frac{1}{2}$  and  $\mathcal{R}=\frac{1}{2}$  and  $\mathcal{R}=\frac{1}{2}$ 

**五、如何查看股票?**

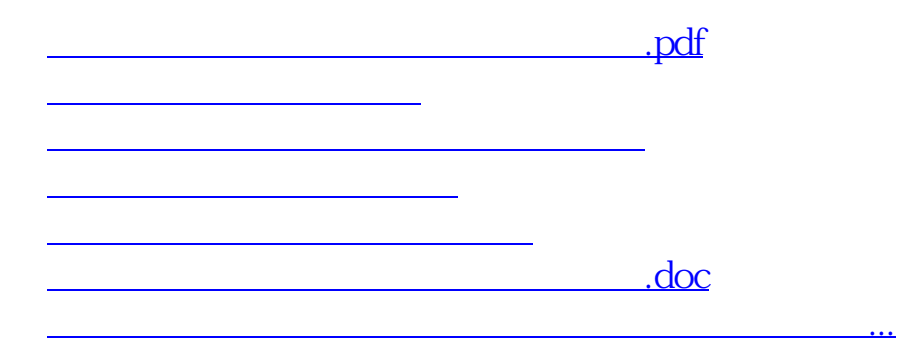

<u><https://www.gupiaozhishiba.com/store/8980100.html></u>